# BenderOrszag Ex2p283 04-11-16

#### N. T. Gladd

**Initialization:** Be sure the files NTGStylesheet2.nb and NTGUtilityFunctions.m is are in the same directory as that from which this notebook was loaded. Then execute the cell immediately below by mousing left on the cell bar to the right of that cell and then typing "shift" + "enter". Respond "Yes" in response to the query to evaluate initialization cells.

```
In[56]:= SetDirectory[NotebookDirectory[]];
       (* set directory where source files are located *)
       SetOptions[EvaluationNotebook[], (* load the StyleSheet *)
        StyleDefinitions → Get["NTGStylesheet2.nb"]];
       Get["NTGUtilityFunctions.m"]; (* Load utilities package *)
```
Original notebook — BenderOrszag Ex2p283 09-14-15

#### Purpose

This example of the steepest descent method involves the integral

$$
\mathcal{I}(k) = \int_0^1 \mathrm{d}x \ e^{ikx^2}
$$

Mathematica finds the closed form

```
In[120]:= w0[1] = IntegrateExpI k x2, {x, 0, 1}
\overline{\text{Out}[120]} = \left[-\frac{(-1)^{1/4} \sqrt{\pi \text{ Erf}}\left[\ (-1)^{3/4} \sqrt{\text{k}}\ \right]}{2} \right]
```
for which the large k expansion is

 $2\sqrt{k}$ 

In[59]:= **w0[2] = Series[w0[1], {k, ∞, 3}]**

Out[59]=

$$
\left(\frac{1}{2} \left(-1\right)^{1/4} \sqrt{\pi} \sqrt{\frac{1}{k}} + O\left[\frac{1}{k}\right]^{7/2}\right) + e^{i k} \left(-\frac{i}{2 k} - \frac{1}{4 k^2} + \frac{3 i}{8 k^3} + O\left[\frac{1}{k}\right]^4\right)
$$

This integral may also be evaluated by integration by parts. However, the straightforward approach

$$
\mathcal{I}(k) = \int_0^1 dx \ e^{ikx^2} = \int_0^\infty dx \left( \frac{1}{2ikx} \right) \left( \frac{d \ e^{ikx^2}}{dx} \right) \tag{2}
$$

doesn't work because of a singularity occurs at the lower limit.

(1)

This problem can be avoided by writing

$$
\mathcal{I}(k) = \int_0^1 dx \ e^{ikx^2} = \int_0^{\infty} dx \ e^{ikx^2} - \int_1^{\infty} dx \ e^{ikx^2}
$$
 (3)

and noticing that the first integral can be evaluated

 $W0[1] = Simplify[Integrate[Exp[Ikx^2], {x, 0, \infty]}$ ,  $\{Im[k] > 0\}$ 

$$
In [60] \mathbin{:=}
$$

$$
Out[60]=
$$

$$
\frac{\sqrt{\pi}}{2\sqrt{-\mathrm{i} \mathbf{k}}}
$$

So

$$
I(k) = \frac{\sqrt{\pi}}{2\sqrt{-\tilde{I}k}} - \int_1^\infty dx \ e^{ikx^2}
$$
 (4)

#### 1 Evaluation of  $\mathcal{I}(k)$  by integration by parts

For the purpose of integrating by parts I note that

$$
I(k) = \frac{\sqrt{\pi}}{2\sqrt{-ik}} - \int_1^\infty dx \ e^{ikx^2} = \frac{\sqrt{\pi}}{2\sqrt{-ik}} - \int_1^\infty dx \left(\frac{1}{2ikx}\right) \left(\frac{d e^{ikx^2}}{dx}\right)
$$
(5)

and write a function that performs the integration by parts

In[61]:= **Clear[IntByParts];**

**IntByParts[f\_, Ustart\_, dV\_, {x\_, l\_, u\_}] := Module{U = f Ustart, dU, V}, dU = D[U, x]; V = Integrate[dV, x]; (\*Print["{f, U, dU, V, dV } = ",{f, U,dU, V, dV}];\*) Limit[(U V /. x → u), Assumptions → {x ∈ Reals, x > 0, Im[k] > 0}] - U V /. x → l - Int[V dU, {x, l, u}]**

For example,

$$
\begin{array}{c|c}\n\text{ln}[63] := & \text{w1[1]} = \\
\hline\n\text{IntB}\n\end{array}
$$

Out[63]=

$$
\begin{array}{ll}\n\text{ln}[63] = \text{With} \left[ \left\{ f = 1 \right\}, \\
\text{IntByParts} \left[ f, \text{Exp} \left[ \text{Ik x}^2 \right] / \text{D} \left[ \text{Exp} \left[ \text{Ik x}^2 \right], x \right], \text{D} \left[ \text{Exp} \left[ \text{Ik x}^2 \right], x \right], \{x, 1, \infty \} \right] \right] \\
\text{Out[63]} = \frac{\text{i } e^{\text{i } k}}{2 \text{k}} - \text{Int} \left[ \frac{\text{i } e^{\text{i } k x^2}}{2 \text{k } x^2}, \{x, 1, \infty \} \right]\n\end{array}
$$

where the next integration only involves a new value of f.

Successive integrations by parts can be accomplished with the recursion

In[64]:= **Clear[AsymptoticSeries];**

**AsymptoticSeries[1] =**  $IntByParts[1, Exp[IKX^2] / D[Exp[IKX^2], X], D[Exp[IKX^2], X], {X}, {X}, X]$ **(\* note use of memoization so that lower terms are remembered \*) AsymptoticSeries[n\_ /; n > 1] := AsymptoticSeries[n] =** With  $\left[\left\{f = \text{AsymptoticSeries}\left[n-1\right]\left[-1\right]\right]$  /. Int $\left[a_{-} \text{Exp}\left[1 \text{ k } x^{2}\right], b_{-}\right] \rightarrow a\right\}$ , **AsymptoticSeries[n - 1]〚1 ;; -2〛 -**  $IntByParts [f, Exp[IKX^2]/D[Exp[IKX^2], X], D[Exp[IKX^2], X], {X, X}, X$ 

In[67]:= **AsymptoticSeries[#] & /@ Range[1, 5] // ColumnForm**

Out[67]=

 $\frac{i e^{ik}}{2k}$  - Int $\left[\frac{i e^{ikx^2}}{2kx^2}, \{x, 1, \infty\}\right]$  $-\frac{e^{ik}}{4k^2}+\frac{i e^{ik}}{2k}+Int\left[\frac{3 e^{ikx^2}}{4k^2x^4},\{x, 1, \infty\}\right]$  $-\frac{3i e^{ik}}{8k^3} - \frac{e^{ik}}{4k^2} + \frac{i e^{ik}}{2k} + \text{Int}\left[\frac{15 i e^{ikx^2}}{8k^3x^6}, \{x, 1, \infty\}\right]$  $\frac{15 e^{i k}}{16 k^4} - \frac{3 i e^{i k}}{8 k^3} - \frac{e^{i k}}{4 k^2} + \frac{i e^{i k}}{2 k} + \text{Int} \left[ -\frac{105 e^{i k x^2}}{16 k^4 x^8}, \{X, 1, \infty\} \right]$  $\frac{105 \mathrm{i} \mathrm{e}^{\mathrm{i} k}}{32 \mathrm{k}^5} + \frac{15 \mathrm{e}^{\mathrm{i} k}}{16 \mathrm{k}^4} - \frac{3 \mathrm{i} \mathrm{e}^{\mathrm{i} k}}{8 \mathrm{k}^3} - \frac{\mathrm{e}^{\mathrm{i} k}}{4 \mathrm{k}^2} + \frac{\mathrm{i} \mathrm{e}^{\mathrm{i} k}}{2 \mathrm{k}} + \text{Int} \Big[ - \frac{945 \mathrm{i} \mathrm{e}^{\mathrm{i} k \mathrm{x}^2}}{32 \mathrm{k}^5 \mathrm{x}^{10}} , \{X, 1, \infty\} \Big]$ 

For future convenience I define

$$
\text{Clear}[\text{Fexact}, \text{Fasymptotic}];
$$
\n
$$
\text{Fexact}[k_{\_}] := -\frac{(-1)^{1/4}\sqrt{\pi}\text{ Erf}[(-1)^{3/4}\sqrt{k}]}{2\sqrt{k}};
$$
\n
$$
\text{Fasymptotic}[n_{\_}] := \frac{\sqrt{\pi}}{2\sqrt{-\pi}k} - \text{AsymptoticSeries}[n][1]; n]
$$

For example,

In[71]:= **{ℱasymptotic[1], ℱasymptotic[2], ℱasymptotic[3]}** Out[71]=  $\left\{ -\frac{\text{i} e^{\text{i} k}}{2 k} + \frac{\sqrt{\pi}}{2 \sqrt{-\text{i} k}} \right\}$ ,  $\frac{e^{ik}}{4k^2} - \frac{i e^{ik}}{2k} + \frac{\sqrt{\pi}}{2\sqrt{-i k}}$ ,  $\frac{3 i e^{ik}}{8 k^3} + \frac{e^{ik}}{4 k^2} - \frac{ie^{ik}}{2 k} + \frac{\sqrt{\pi}}{2 \sqrt{-i k}}$ ł

I compare the exact value with the leading order asymptotic form

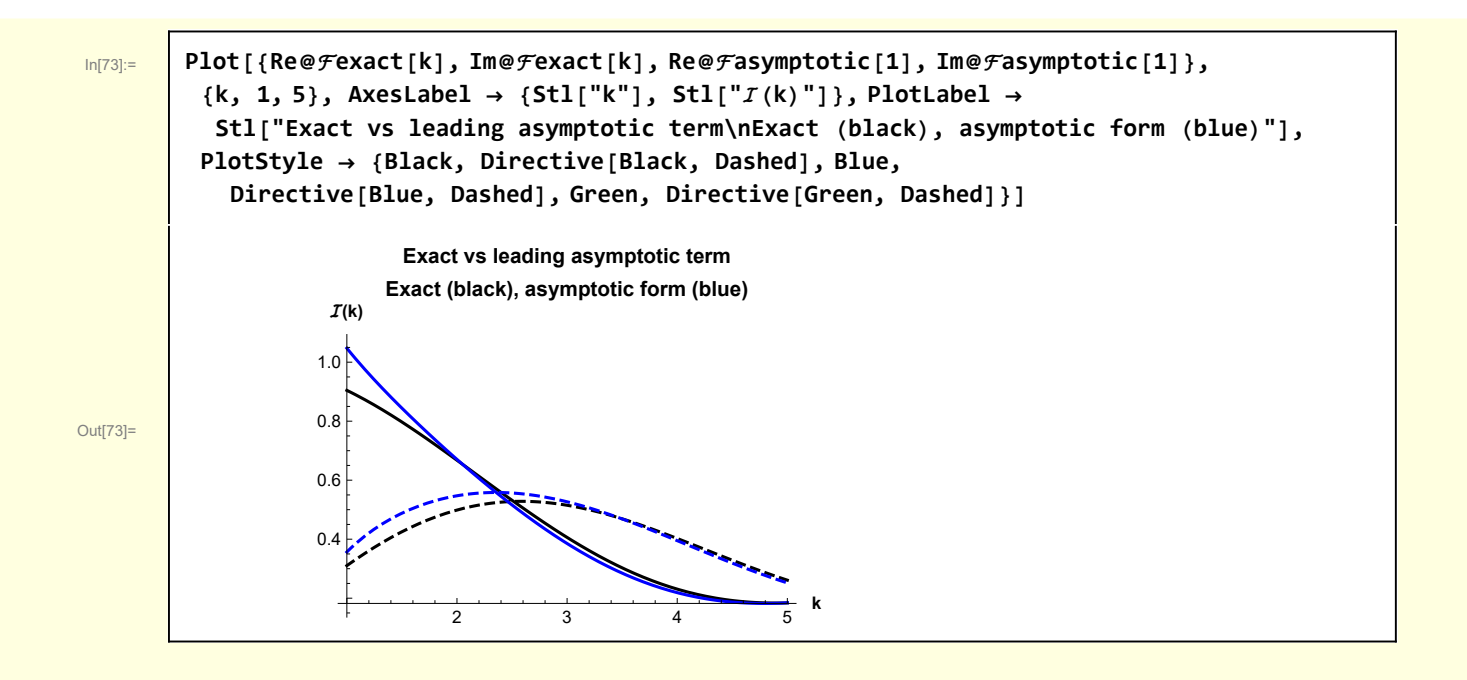

## 2 Evaluation by steepest descent

Following the development in Bender and Orszag, I also use the steepest descent method to value  $\mathcal{I}(\mathsf{k})$ .

I begin by visualizing the function over which the integral is performed. (see below for code that creates the following graphic)

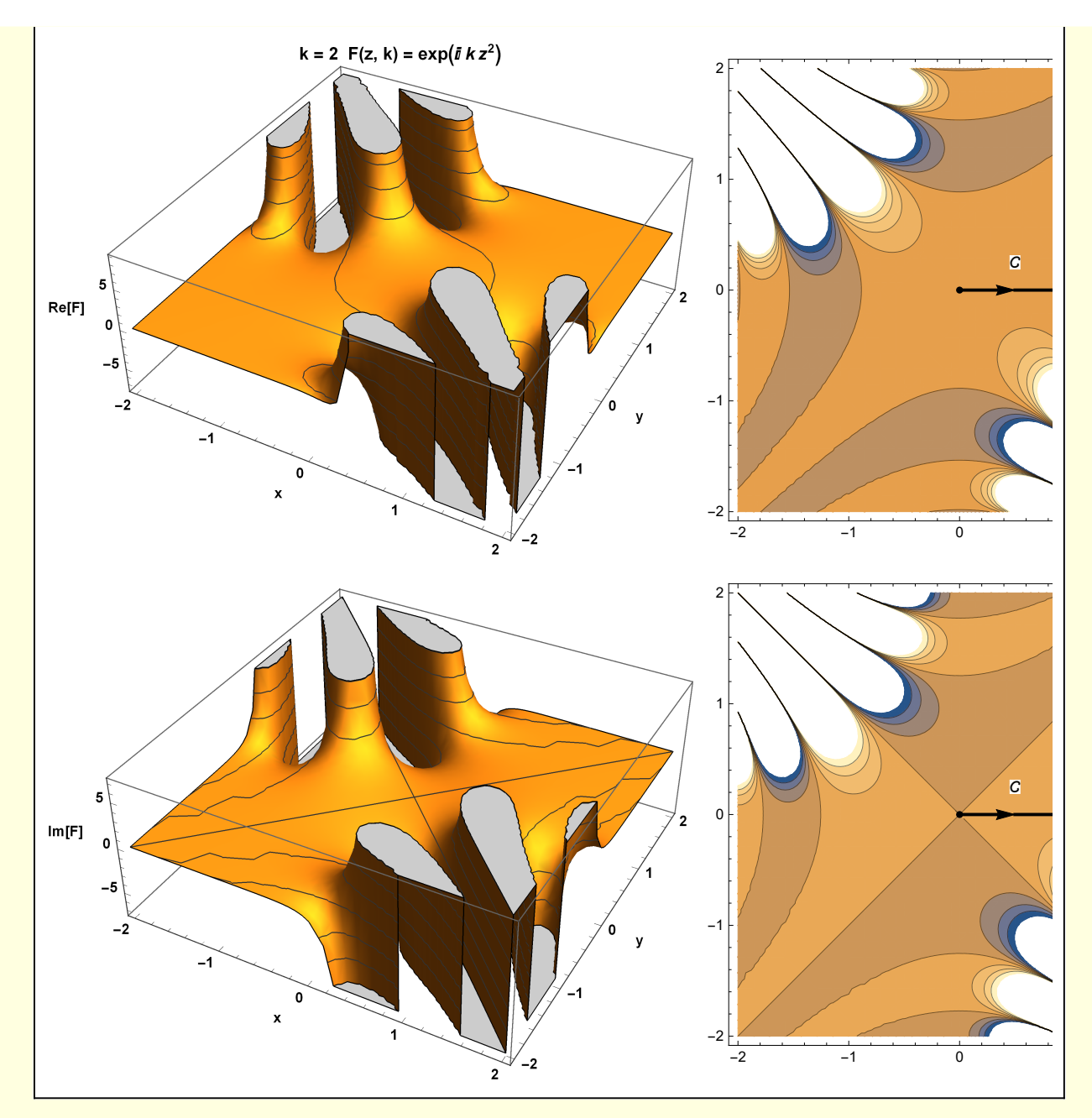

It is instructive to view  $|F(x, k)|$ .

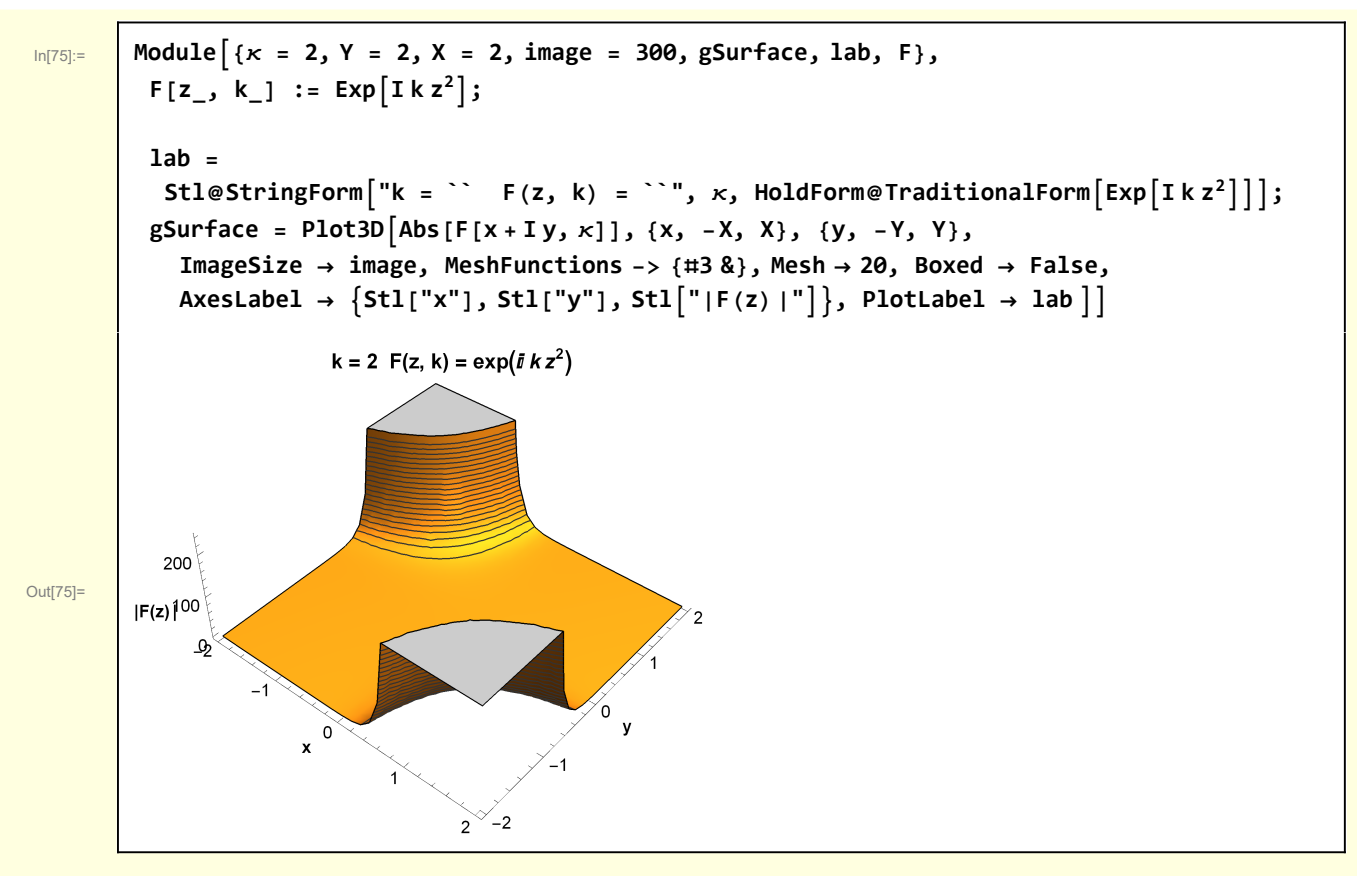

A "standard" representation of the integrand, for the purpose of valuing the quantities needed for steepest descent, is

$$
\exp(k \rho(z)) = \exp(k(\rho(x + iy))) = \exp(k(\phi(x, y) + i \psi(x, y))
$$
\n(6)

The starting and ending points of the integration path are of particular interest. For the steepest descent path originating from  $z = 0 + 10$ .

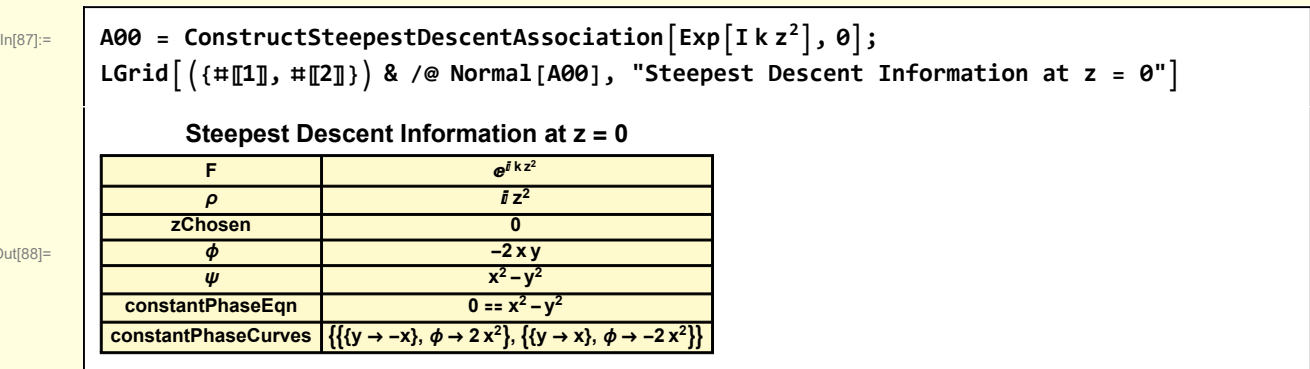

Out[88]=

For the steepest descent path passing through  $z = 1 + i 0$ 

Out[90]=

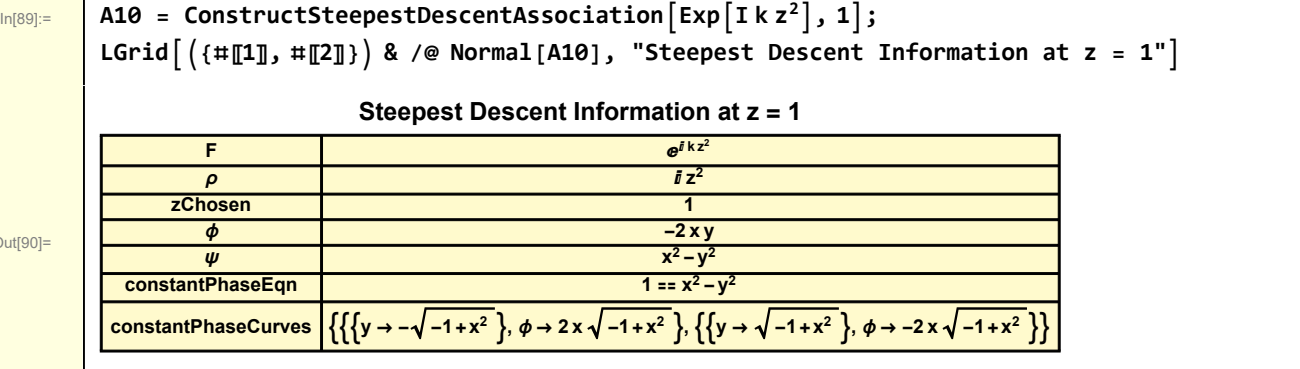

ConstructSteepestDescentAssociation is an approach to systematically calculating steepest descent curves for integrands with the standard form. This information, once calculated in stored in a Mathematica data structure called an Association.

```
In[91]:= Clear[ConstructSteepestDescentAssociation];
        ConstructSteepestDescentAssociation[F_, zChosen_] :=
         Module{ρ, zRoot, ϕ, ψ, ρAtzChosen,
           constantPhaseEqn, solns, constantPhaseCurves, names, values},
          ρ = F /. Exp[a_] → a  k;
          ϕ = ComplexExpand[Re[ρ /. z → x + I y] ];
          ψ = ComplexExpand[Im[ρ /. z → x + I y] ];
          ρAtzChosen = ρ /. z → zChosen;
          constantPhaseEqn = Im[ρAtzChosen] ⩵ ψ;
          solns = Solve[constantPhaseEqn, y];
          constantPhaseCurves = (\{\text{#}, \text{ "$\phi$} \rightarrow (\phi \ / \ . \ \text{#})\}) & /\text{@ solns};names =
           {"F", "ρ", "zChosen", "ϕ", "ψ", "constantPhaseEqn", "constantPhaseCurves"};
          values = {F, ρ, zChosen, ϕ, ψ, constantPhaseEqn, constantPhaseCurves};
          AssociationThread[names, values]
```
I visualize the two steepest descent paths

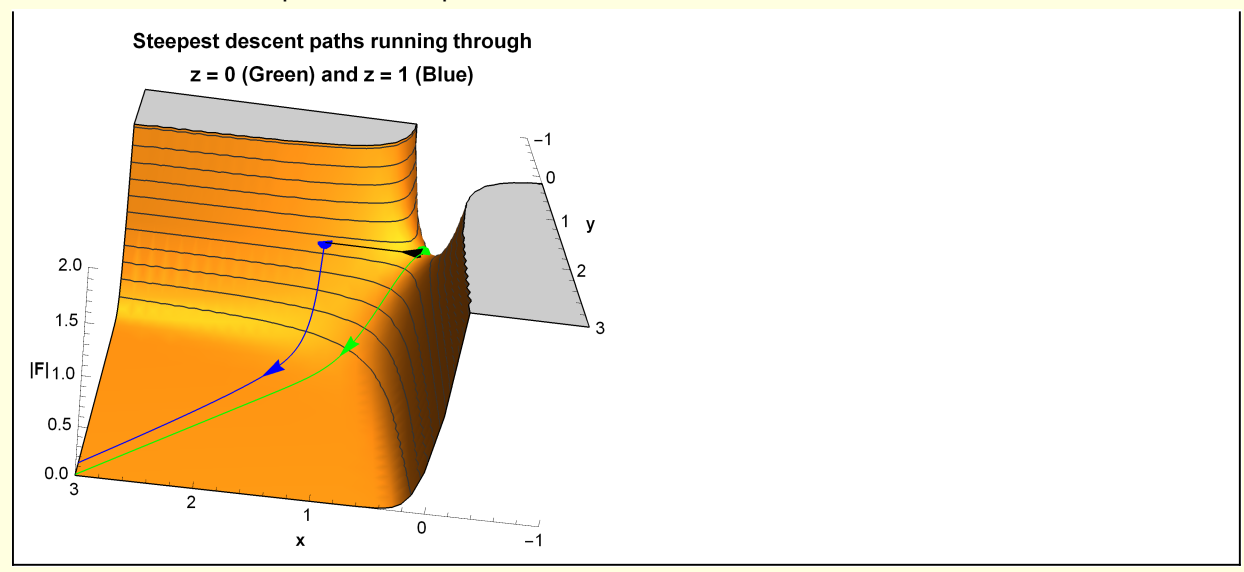

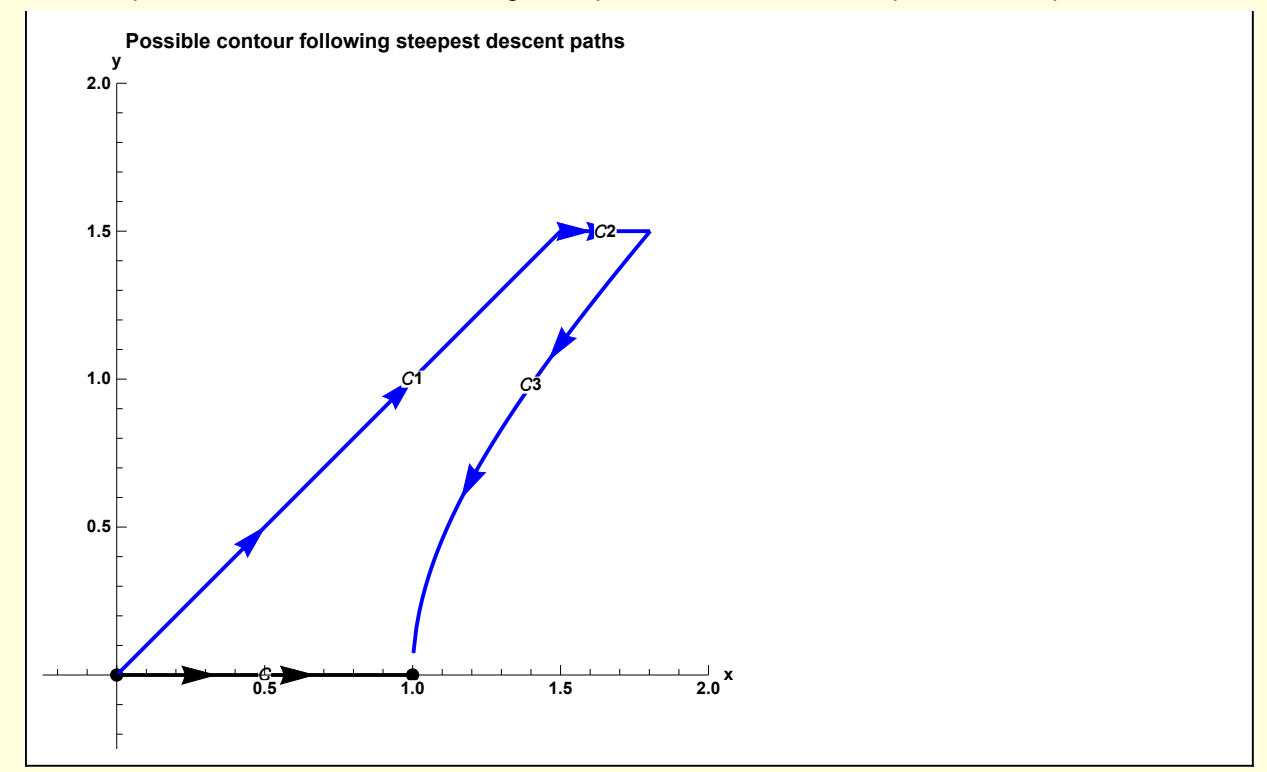

I show a possible deformation of the integration path that follows the steepest descent paths.

#### $3 C<sub>2</sub>$  contribution for steepest descent.

First, I note that the contribution along C<sub>2</sub>, which runs from Y + i Y to Y + i  $\sqrt{1 + Y^2}$  is zero as Y  $\rightarrow \infty$ ,

```
Along C_2 y = x or, in parametric form, z = t + i Y, dz = dt
\ln[95] := w3[1] = {z = (t + IY), dz = dt}
\overline{\text{Out[95]} = } \{z = t + i \, Y, \, dz = dt\}\frac{1}{\ln[96]:} w3[2] = Exp[Ikz<sup>2</sup>]dz /. (w3[1][1]] // ER) /. (w3[1][2]] // ER) /. dt \rightarrow 1
Out[96]= e^{i k (t+i Y)^2}This can be valued
\boxed{\text{M3[3]} = \text{Integrate}\left[\text{w3[2]}, \{t, Y, \sqrt{1 + Y^2}\}\right]}Out[97]= - - \frac{1}{1}2 \sqrt{\mathsf{k}}(-1)^{1/4} \sqrt{\pi} \left[ Erf \left[ \sqrt{2} \sqrt{k} Y \right] + i Erfi\left[ (-1)^{1/4} \sqrt{k} \right] \left[ i Y + \sqrt{1 + Y^2} \right]
```
I expand about  $Y = \infty$ 

In[98]:= **w3[4] = Normal@Series[w3[3], {Y, ∞, 1}] // Simplify**

Out[98]=  $\left(\frac{1}{4} + \frac{i}{4}\right)$   $\left(e^{-2kY^2} - e^{k\left(i-2Y\sqrt{1+Y^2}\right)}\right)$ 

Take the limit as Y  $\rightarrow \infty$  and the  $C_2$  contribution tends to 0.

k Y

```
In[99]:= w3[5] = Limit[w3[4], Y → ∞, Assumptions → {k ∈ Reals, k > 0}]
```
Out<sup>[99]=</sup> 0

#### $4 C<sub>1</sub>$  contribution for steepest descent.

Along  $C_1$  y = x, or, in parametric form, z = (1 + i) t

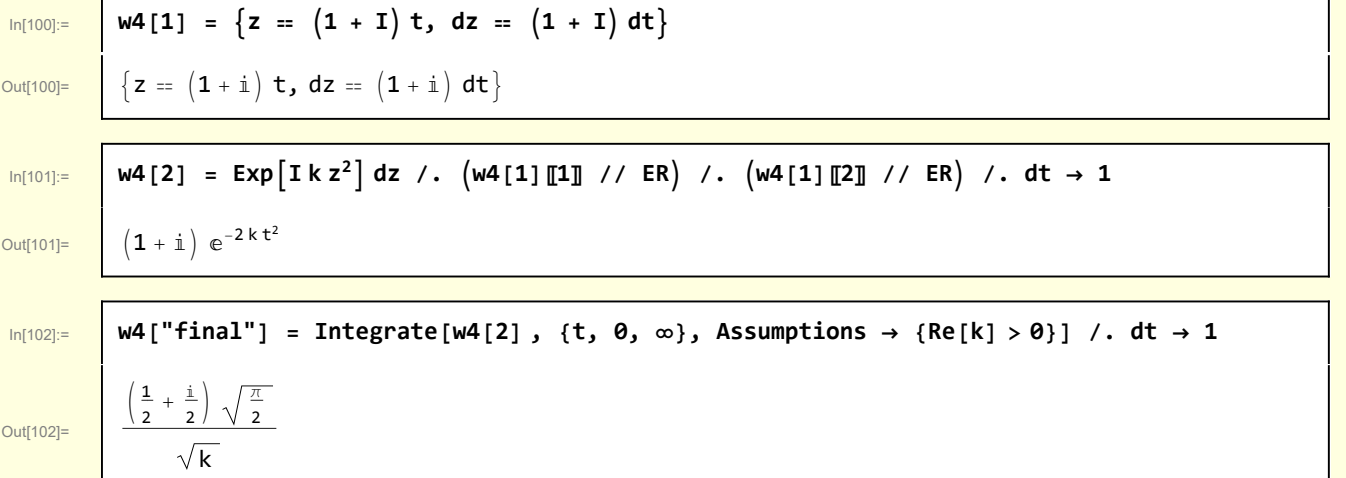

#### $5 C<sub>3</sub>$  contribution for steepest descent.

Along  $C_3$  y =  $\sqrt{x^2 - 1}$  or z = t + i  $\sqrt{t^2 - 1}$ 

 $\ln[103] :=$  **w5[1]** = **z** == **t** + **I**  $\sqrt{t^2 + 1}$ 

Out[103]=  $z = t + i \sqrt{1 + t^2}$ 

$$
\ln[104] := \mid w5[2] = dz = D[w5[1][2], t] dt
$$

 $\frac{1}{\text{Out}[104]}$  dz = dt  $\left(1 + \frac{\text{i} \text{t}}{1 + \frac{\text{t}}{1 + \text{t}}}\right)$ 

$$
\mathcal{L}^{\mathcal{L}}(\mathcal{L})
$$

 $Out[105]=$ 

$$
\begin{array}{llll}\n\text{ln}[105] &= & \text{W5}[3] = \text{Exp}\left[\text{I} \text{ k } \text{z}^2\right] \text{ dz } /. & \text{(w5[1] // ER)} /. & \text{(w5[2] // ER)} /. & \text{dt} \rightarrow 1 // Expand \\
\text{with } \text{M5} = \text{e}^{\text{i} \text{k} \left(\text{t} + \text{i} \sqrt{1 + \text{t}^2}\right)^2} + \frac{\text{i} \text{ e}^{\text{i} \text{k} \left(\text{t} + \text{i} \sqrt{1 + \text{t}^2}\right)^2} \text{ t}}{\sqrt{1 + \text{t}^2}}\n\end{array}
$$

Mathematica does not recognize either of these integrals.

$$
\ln[106] =
$$

{Integrate[w5[3][1], {t,  $\theta$ ,  $\infty$ }], Integrate[w5[3][2], {t,  $\theta$ ,  $\infty$ }]}

Out[106]=

$$
\int_{0}^{\infty} e^{ik\left(t+i\sqrt{1+t^2}\right)^2} dt, \int_{0}^{\infty} \frac{i e^{ik\left(t+i\sqrt{1+t^2}\right)^2}t}{\sqrt{1+t^2}} dt
$$

BO cast these integrals into a form where Watson's lemma can be evoked. As integrand of the form exp[-k u] is desired, which

suggests the choice of variables

 $1 + t^2$ 

$$
\frac{1}{2}
$$

$$
ln[107] := \quad \boxed{\text{W5}[4] = \text{I} \times \text{Z}^2 = \text{K} (\text{I} - \text{u})}
$$

$$
\text{Out[107]} = \quad \dot{\mathbb{1}} \ k \ z^2 = k \ (\dot{\mathbb{1}} - u)
$$

0

#### or

$$
In [108] \mathbin{:=}
$$

 $W5[5] = Map[(\# / (IK))$  &,  $W5[4]$ , {1}] // Expand

 $Out[108] =$   $z^2 = 1 + i u$ 

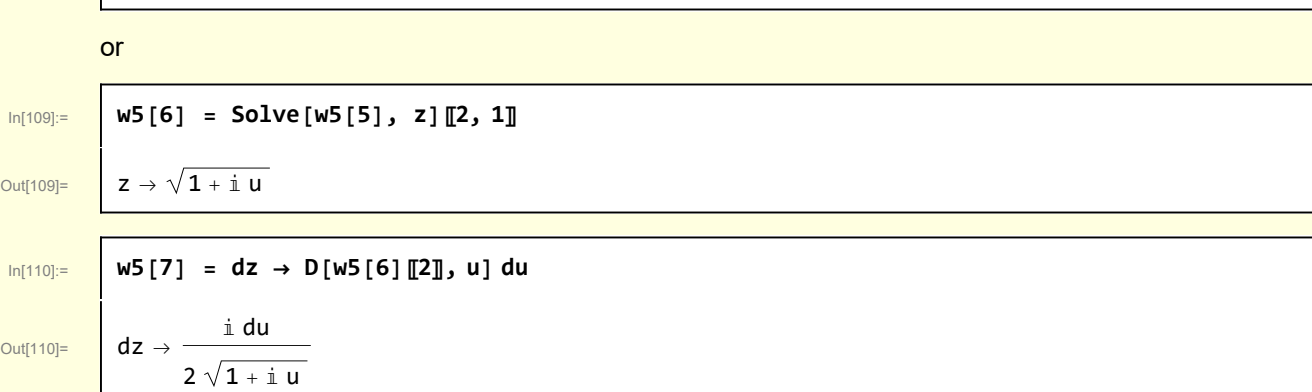

The integrand is

$$
In[111]:=
$$

In[111]:= **w5[8] = dz ExpI k z2 /. w5[6] /. w5[7] /. du → 1 // ExpandAll** i e<sup>i k-ku</sup>

Out[111]=

 $\overline{O}$ 

 $2\sqrt{1 + i} u$ 

r

 $\Gamma$ 

Mathematica can evaluate this integral

In[112]:= **w5[9] = Integrate[w5[8], {u, 0, ∞}, Assumptions → {Re[k] > 0}]** Out[112]= - -11/<sup>4</sup> π -2 + Erfc-13/<sup>4</sup> k 2 k

However,to follow the Bender Orszag evocation of Watson's Lemma, a power series expansion of the radical is performed

In[113]:= **w5[10] = Normal@Series <sup>1</sup> 1 + ⅈ u , {u, 0, 5}** Out[113]= <sup>1</sup> - <sup>ⅈ</sup> <sup>u</sup> <sup>2</sup> - 3 u<sup>2</sup> <sup>8</sup> <sup>+</sup> <sup>5</sup> <sup>ⅈ</sup> <sup>u</sup><sup>3</sup> <sup>16</sup> <sup>+</sup> 35 u<sup>4</sup> <sup>128</sup> - <sup>63</sup> <sup>ⅈ</sup> <sup>u</sup><sup>5</sup> 256 In[114]:= **w5[11] = w5[8] /. <sup>1</sup> 1 + ⅈ u → w5[10] // Expand** 1 2 ⅈ ⅇ<sup>ⅈ</sup> <sup>k</sup>-k u <sup>+</sup> <sup>1</sup> <sup>4</sup> <sup>ⅇ</sup><sup>ⅈ</sup> <sup>k</sup>-k u <sup>u</sup> - <sup>3</sup> 16 ⅈ ⅇ<sup>ⅈ</sup> <sup>k</sup>-k u <sup>u</sup><sup>2</sup> - <sup>5</sup> <sup>32</sup> <sup>ⅇ</sup><sup>ⅈ</sup> <sup>k</sup>-k u <sup>u</sup><sup>3</sup> <sup>+</sup> <sup>35</sup> 256 ⅈ ⅇ<sup>ⅈ</sup> <sup>k</sup>-k u <sup>u</sup><sup>4</sup> <sup>+</sup> <sup>63</sup> <sup>512</sup> <sup>ⅇ</sup><sup>ⅈ</sup> <sup>k</sup>-k u <sup>u</sup><sup>5</sup> Then

```
\ln[115]: | w5["final"] = Integrate[#, {u, \infty, 0}, Assumptions \rightarrow Re[k] > 0] & /@ w5[11]
Out[115]= \begin{vmatrix} 945 e^{i k} \\ -64 k^6 \end{vmatrix} -
                                        \frac{45 \text{ e}^{\text{i} \text{k}}}{32 \text{ k}^5} - \frac{105 \text{ i} \text{ e}^{\text{i} \text{ k}}}{32 \text{ k}^5} + \frac{15 \text{ e}^{\text{i} \text{ k}}}{16 \text{ k}^4} + \frac{3 \text{ i} \text{ e}^{\text{i} \text{ k}}}{8 \text{ k}^3} - \frac{\text{ e}^{\text{i} \text{ k}}}{4 \text{ k}^2} - \frac{\text{i} \text{ e}^{\text{i} \text{ k}}}{2 \text{ k}}2 k
```
### 6 Comparison with exact form

The contributions from contours  $C_1$  and  $C_2$  are

```
In[116]:= w6[1] = w4["final"] + w5["final"]
Out[116]= - \frac{945 e^{i k}}{64 k^6}\frac{45 \text{ e}^{i \text{ k}}}{64 \text{ k}^6} - \frac{105 \text{ i} \text{ e}^{i \text{ k}}}{32 \text{ k}^5} + \frac{15 \text{ e}^{i \text{ k}}}{16 \text{ k}^4}\frac{15 e^{i k}}{16 k^4} + \frac{3 i e^{i k}}{8 k^3} - \frac{e^{i k}}{4 k^2} - \frac{i e^{i k}}{2 k} +\left(\frac{1}{2}+\frac{1}{2}\right)\sqrt{\frac{\pi}{2}}\sqrt{k}
```
Recall from Section 1 that the original integral can actually be evaluated in this case

In[121]:= **w6[2] = w0[1]**

```
Out[121]= \left[ -\frac{(-1)^{1/4} \sqrt{\pi} \text{ Erf} [(-1)^{3/4} \sqrt{k}]}{2} \right]2\sqrt{k}
```
To compare with the steepest descent result I expand this expression for large k.

```
In[122]:= w6[3] = Normal@Series[w6[2], {k, ∞, 6}]
```
Out[122]=  $e^{i k} \left( -\frac{945}{64 k^6} - \frac{105 i}{32 k^5} + \frac{15}{16 k^4} + \frac{3 i}{8 k^3} - \frac{1}{4 k^2} - \frac{i}{2 k} \right) + \frac{1}{2} (-1)^{1/4} \sqrt{\frac{1}{k}} \sqrt{\pi}$ 

Out<sup>[123]=</sup> **0** 

In[123]:= **w6[4] = w6[3] - w6[1] // Simplify // PowerExpand**

and there is agreement. As expected, integration by parts and steepest descent generate the same asymptotic series.

### **Graphics**

```
\ln[T4] := Module\{k = 2, \text{imageSize} = 400, \text{lab}, C, g, F, \text{DirectiveList}, \text{CArrow}\},F[z_1, k_2] := Exp[1kz^2];DirectiveList[plotLabel_, {xLabel_, yLabel_, zLabel_}] :=
           Sequence[PlotLabel → plotLabel, AxesLabel → {xLabel, yLabel, zLabel },
            ImageSize → imageSize, MeshFunctions -> {#3 &}, Mesh → 5];
         CArrow[{p1_, p2_}, {lab_, offset_}] :=
           {PointSize<sup>[0.015]</sup>, Point[p1], Point[p2], Arrow{p_1, (p_1 + p_2)/2}],
            \text{Line}\left[\left\{\left(\rho1 + \rho2\right) / 2, \ p2\right\}\right], \text{Style}\left[\text{Text}\left[\text{lab, offset + pl + } (p2 - p1) / 2\right], \text{ Small}\right\};lab =
           Stl@StringForm<sup>\begin{bmatrix} \n"k = \n\end{bmatrix} F (z, k) = ``", \kappa, HoldForm@TraditionalForm<sup>[</sup>Exp[Ik z<sup>2</sup>]];</sup>
          = {BLACK, CArrow[{{0, 0}, {1, 0}}, {Stl[""], {0, 0.25}}]};
         g[1] = Plot3D[Re[F[x + I y, κ]], {x, -2, 2},
            {y, -2, 2}, Evaluate[DirectiveList[lab, {"x", "y", "Re[F]"}]]];
         g[2] = ContourPlot[Re[F[x + Iy, x]], {x, -2, 2}, {y, -2, 2},
            AxesLabel → {"x", "y", ""}, ImageSize → 300, Epilog → ];
         g[3] = Plot3D[Im[F[x + Iy, x]], {x, -2, 2}, {y, -2, 2},Evaluate[DirectiveList["", {"x", "y", "Im[F]"}]]];
         g[4] = ContourPlot[Im[F[x + Iy, x]], {x, -2, 2}, {y, -2, 2},AxesLabel → {"x", "y", ""}, ImageSize → 300, Epilog → ];
         Grid[{{g[1], g[2]}, {g[3], g[4]}}]
```
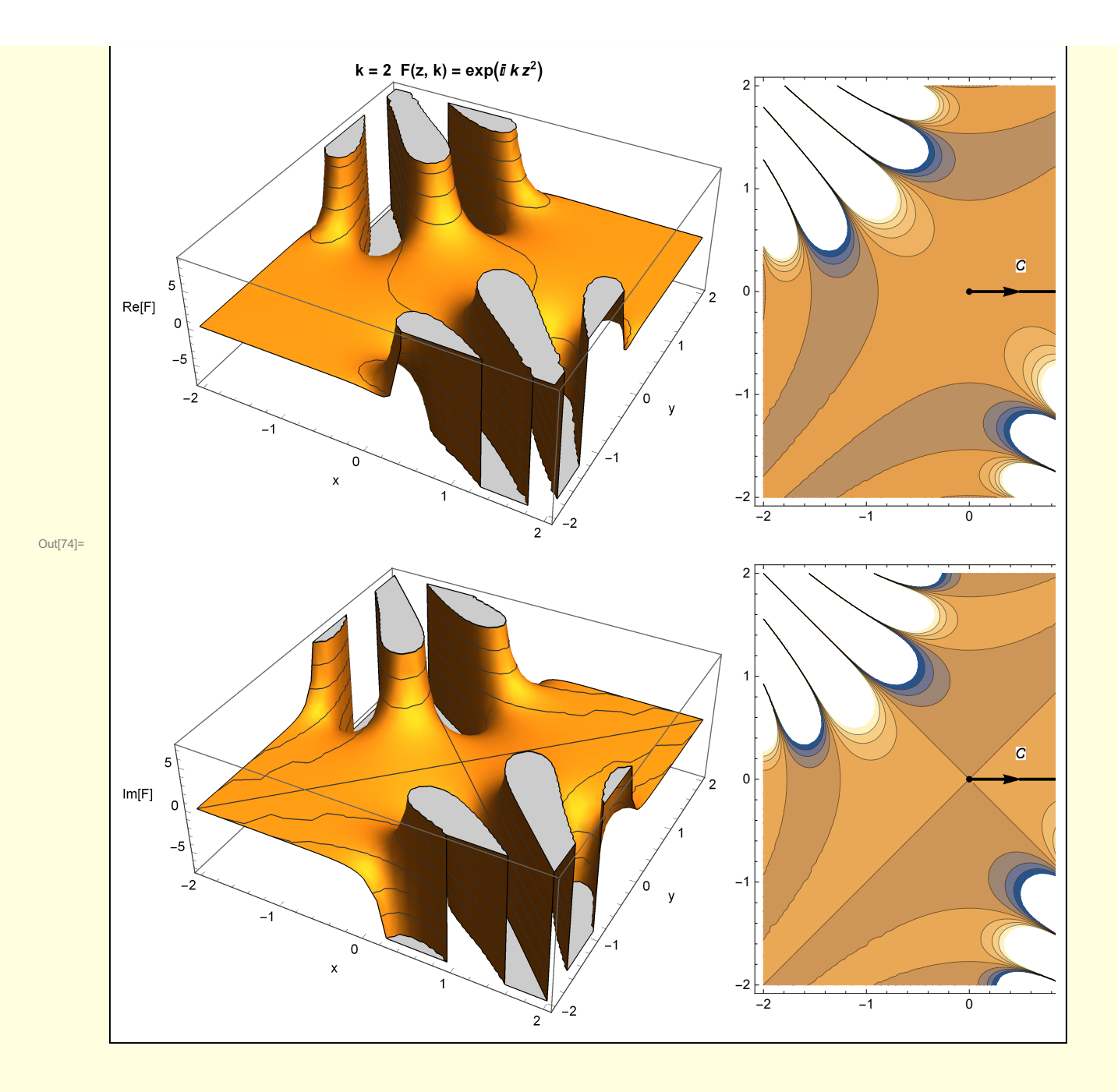

```
In[93]:= Module{k = 2, xMin = -1, xMax = 3, yMin = -1, yMax = 3, zMin = 0,
          zMax = 2, imageSize = 300, lab, g, point0, sdpath0, point1, sdpath1,
          integrationPath, gCurve, curve, surface, F, PointOnPath, Path3D},
         F[z_1, k_2] := Exp[1kz^2];PointOnPath[x_, y_, k_] :=
          {x, y, Abs[F[x + I y, k]] + 0.01};
         Path3D[points_, text_] :=
          Module[{n = Length@points, nStart, nFin, nMid, arrow, txt},
           {nStart, nFin} = {Round[0.2 n], Round[0.25 n]};
           nMid = Round[0.5 n];
           arrow = Arrow[{points 〚nStart〛, points 〚nFin〛}];
           txt = Text[text, points 〚nMid〛];
           {Line[points], arrow, txt}] ;
         (* \{y \rightarrow -x\}, " \phi" \rightarrow 2 \ x^2 \} \ * )point0 = Point[PointOnPath[0, 0, k]];
         sdpath0 =
         Path3D[Table[PointOnPath[x, x, k], {x, 0, 3, 0.01}], Style["", 16, Bold, Black]];
         (* \{y \rightarrow \sqrt{-1+x^2}\}, \{y \rightarrow \sqrt{-1+x^2}\}, *)point1 = Point[PointOnPath[1, 0, k]];
         \text{sdpath1} = \text{Path3D}Table[PointOnPath[x, \sqrt{x^2-1}, k], {x, 1, 3, 0.01}], Style<sup>[""</sup>, 16, Bold, Black]];
         integrationPath = Path3D
           Tablex, 0, Abs ExpI k x2 , {x, 0, 1, 0.01}, Style["", 16, Bold, Black];
        lab =
          Stl["Steepest descent paths running through\nz = 0 (Green) and z = 1 (Blue)"];
         gCurve = Graphics3D[{{Green, PointSize[0.03], point0, sdpath0},
            {Blue, PointSize[0.03], point1, sdpath1},
            {integrationPath}}, PlotRange → {{xMin, xMax}, {yMin, yMax}, {zMin, zMax}},
           Axes → Automatic, AxesLabel → {Stl["x"], Stl["y"], Stl["|F|"]},
           ImageSize → imageSize, Boxed → False, PlotLabel → lab];
         surface = Plot3D[Abs[F[x + I y, k]], {x, xMin, xMax}, {y, yMin, yMax},
           ImageSize → imageSize, MeshFunctions -> {#3 &}, Mesh → 10, Boxed → False,
           PlotRange → {{xMin, xMax}, {yMin, yMax}, {zMin, zMax}}];
         Show[{gCurve, surface}]
```
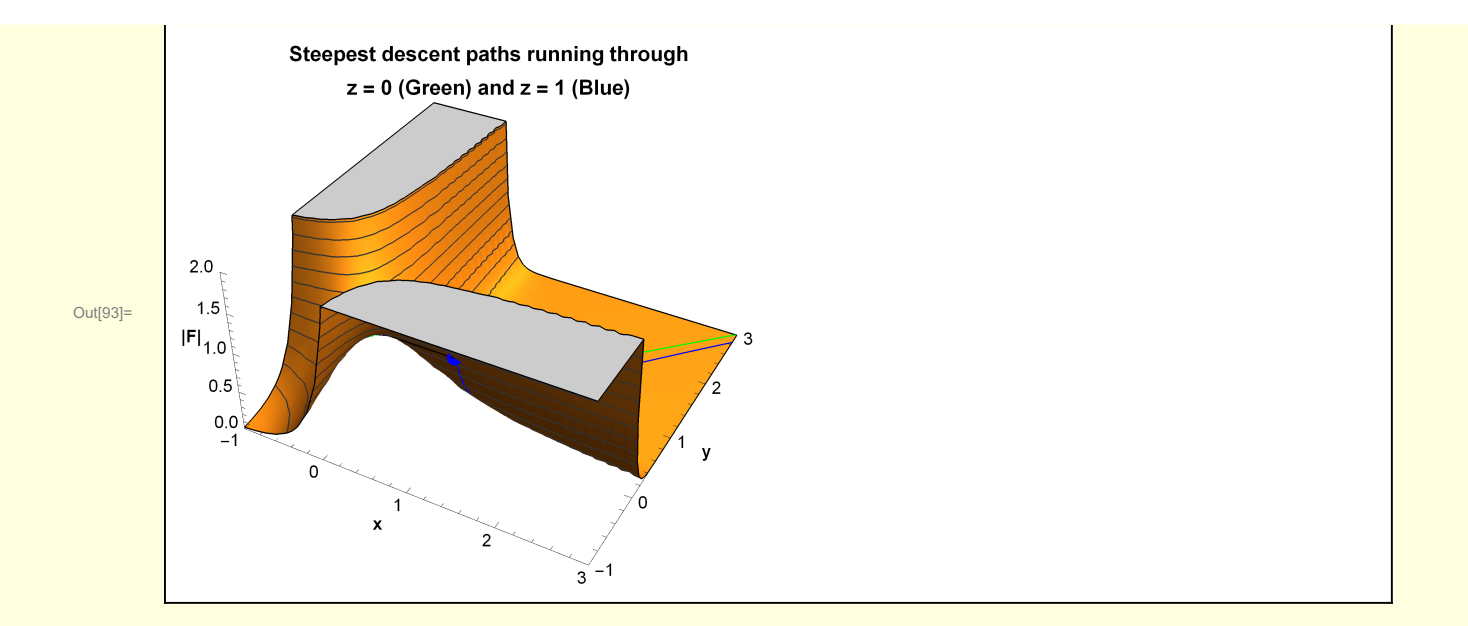

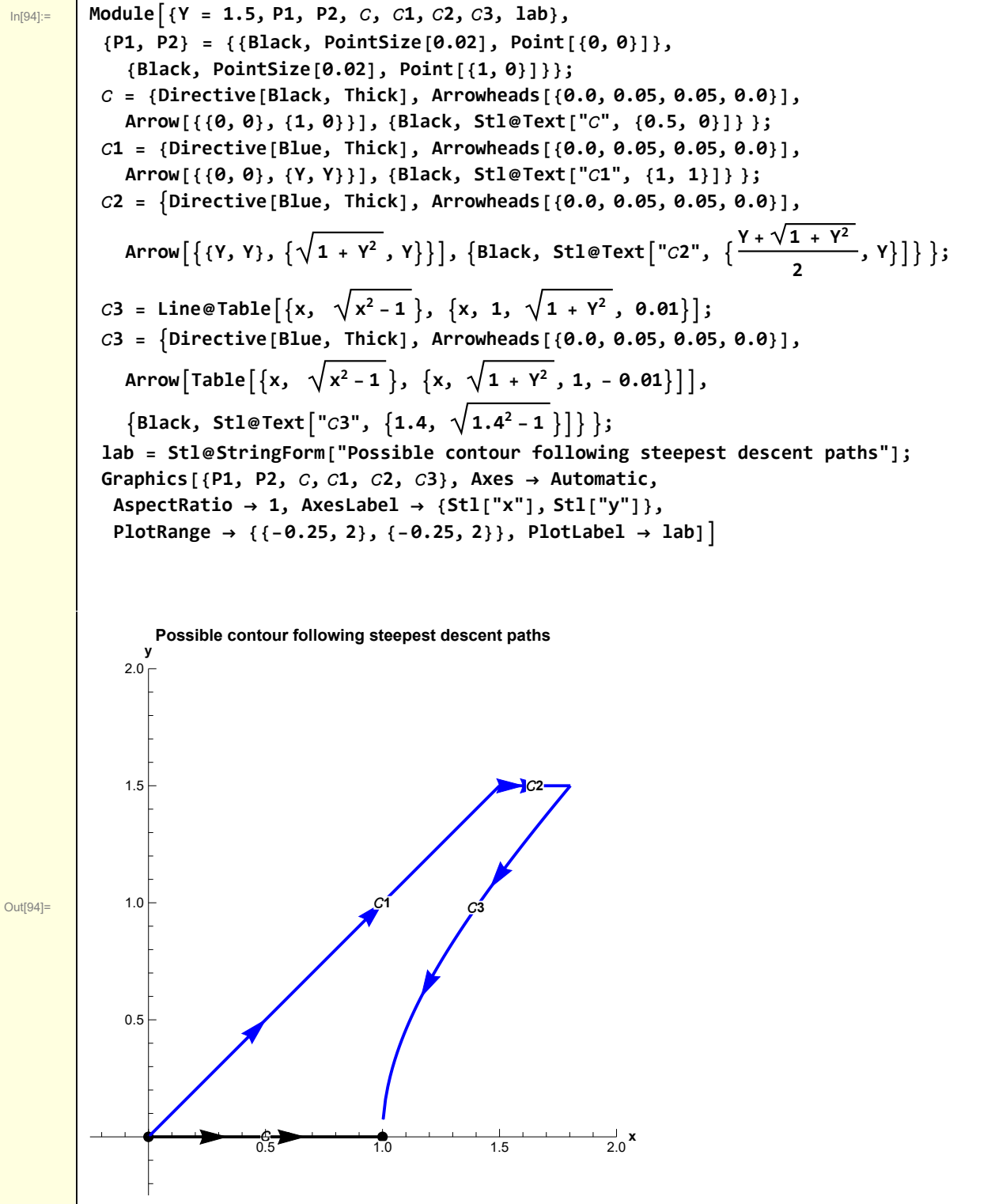